# **LLJoy Free Download For PC (Updated 2022)**

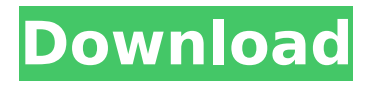

## **LLJoy Crack+ Download PC/Windows [Latest-2022]**

LLJoy Cracked 2022 Latest Version is a thoroughly designed piece of software that allows you to emulate the input of a gamepad keyboard and a mouse with the help of your joystick, making ideal in those annoying situations where various games don't feature support for the aforementioned controller. There's no need to detail the app's typical installation process however, we will point out that.NET Framework 4.0 or later is required for the app to properly install. Clear-cut and novice-accessible UI Subsequently, the application makes its presence known by smoothly integrating with your computer's taskbar. LLJoy Activation Code's user interface is quite intuitive and uncluttered, and it is clearly geared towards functionality more than anything else. The main window is

neatly divided into two main sections. On the left, you have the Profile structure tree, and on the right, you can edit all the aspects of your profiles, as well as configure the key emulation functions. Capable of handling plethora of emulation operations With time, you will discover just how capable this little app really is. It is worth mentioning that LLJoy can convert literally all keyboard and mouse operations. Everything from time-related actions, tilted actions, combined actions, shift, and click actions can all be mapped and converted, if you only have the necessary patience. Therefore, we must admit that using this application does require a bit of getting used to and, as mentioned before, a bit of patience. That said, it might be a good idea to firstly read the app's extremely welldocumented online manual. Emulate keyboard and mouse operations by using your joystick with the help of this app As an ending note, if joysticks or other types of controllers are your preferred input method while gaming then there's a good change you will find LLJoy to be of great worth. This little utility ticks all the right boxes: it's easy to install, light on your computer's resources, pretty much straightforward when it comes to functionality and, probably most important, very well-documented. LLJoy Download Link: Link to purchase : ===========================  $=====$   $\blacktriangleright$  Follow us on Twitter:  $\blacktriangleright$  Download the App: ► Support us by becoming a tech news a Patron:

### **LLJoy Crack + Activation Key [Mac/Win]**

LLJoy Cracked Accounts is a thoroughly designed piece of software

that allows you to emulate the input of a gamepad keyboard and a mouse with the help of your joystick, making ideal in those annoying situations where various games don't feature support for the aforementioned controller. Subsequently, the application makes its presence known by smoothly integrating with your computer's taskbar. LLJoy Cracked Version's user interface is quite intuitive and uncluttered, and it is clearly geared towards functionality more than anything else. The main window is neatly divided into two main sections. On the left, you have the Profile structure tree, and on the right, you can edit all the aspects of your profiles, as well as configure the key emulation functions. Capable of handling plethora of emulation operations With time, you will discover just how capable this little app really is. It is worth mentioning that LLJoy can convert literally all keyboard and mouse operations. Everything from time-related actions, tilted actions, combined actions, shift, and click actions can all be mapped and converted, if you only have the necessary patience. Therefore, we must admit that using this application does require a bit of getting used to and, as mentioned before, a bit of patience. That said, it might be a good idea to firstly read the app's extremely welldocumented online manual. Emulate keyboard and mouse operations by using your joystick with the help of this app As an ending note, if joysticks or other types of controllers are your preferred input method while gaming then there's a good change you will find LLJoy to be of great worth. This little utility ticks all the right boxes: it's easy to install, light on your computer's resources, pretty much straightforward when it comes to functionality and, probably most important, very well-documented. Download

LLJoyOne of the most common questions I get when I take a photo in my studio is, "Should I use natural light or artificial light?" For a couple of years, I answered by saying "use both if you can." But over time, I've come to the conclusion that this isn't entirely true. Artificial lighting is the tool I use most of the time to allow me to create the best possible image. But in special cases, when there is something interesting happening in the image that needs emphasis, I'll go with natural light. On my last trip to Los Angeles, I made the opportunity to visit the Bridge of the Gods, just b7e8fdf5c8

# **LLJoy (Latest)**

LLJoy is an ideal, fully customizable application that lets you configure multiple games in your browser.Q: Supporting both the 4GL style ":" and the SQL style "FROM" I am implementing a query engine for my project. I have a matching grammar in which I am decoding a SQL query in a rule by rule fashion. The table definition of the program requires the SQL style "FROM" while the 4GL style ":" was specified in the grammar. Is it possible to support both styles? For example: SELECT \* FROM EMPLOYEES; vs. SELECT \* FROM :EMPLOYEES; I have tried to figure out the way to support both but from what I have read so far, this might be impossible to implement in the general case. A: SQL INFERENCE engine supports both constructs, even from the same database table. The old RDBMS engines where no. Bhaiasari (Hindi film) Bhaiasari is a 2005 Indian Hindi-language thriller film written, produced and directed by Satyajit Biswas. The film stars Neil Nitin Mukesh and Ankita Mishra in lead roles with Raj Babbar, Gulshan Grover, Rajat Kapoor, Paresh Rawal, Sulekha Shankar, Rajpal Yadav, and Raakhee in supporting roles. The film premiered on 22 August 2005. Cast Neil Nitin Mukesh as Naveen Ankita Mishra as Mayuri Raj Babbar as Kumar Gulshan Grover as Vikram Paresh Rawal as Shaukat Sulekha Shankar as Kamini Rajat Kapoor as Jaikrishna Madhu Vyas as Adam's father Paresh Ganatra as Goel Asrani as Producer Sachi Becker as Tracy Rajpal Yadav as Brahmanand Raakhee as Pooja

Sujit Kumar as Dr. Ahmad Ajit Chakravorty as Jagmohan Mohan Joshi as Commissioner Sonia Goswami as Shashi's mother Rami Reddy as Girish Anoop Soni Preetika Rao Ameeti Nangia as Shashi Soundtrack Reception The film received mixed reviews from critics, with a critic from the Indian Express stating that

#### **What's New in the?**

Emulate keyboard and mouse operations by using your joystick with the help of this app. You can also take the gesture, tilt, and timed click keys from other controllers and map them to the input of the mouse and keyboard. LLJoy Features: -Simulates a mouse and keyboard with joystick -Support for a wide range of gaming controllers -Simple to use, with no system requirements or installation needed -Option to filter and show only commands for the selected controller or for all controllers -Portable solutions such as PDF-based and stand-alone versions -Various profile configuration options -Detailed online manual, available in German, French and English -Supports XNA 4.0, 4.0 SP1, and 3.1 Below you can download an installer.exe file for Lollux Joy V1.3.5.0 and a short manual. The JOSCO Slim Joystick, 2 button mouse. The s key for the game keyboard button, the n key for the mouse button. The L key is for left movement. The R key is for right movement. The Home key is for return to the home menu. The P key is for the start menu or pause key. The F8 key is for the main menu. (Older versions have the J key for this function). The F9 key is for the end menu. B is for quit. The Q key will open a configuration screen. The

[TAB] key will open the configuration console. This is a little joystick built for Windows Vista. It can be used with all Microsoft games and other software. For Joystick Operation: How to start the JOSCO Slim Joystick: 1. Install and launch the JOSCO Slim Joystick from the program's installer. 2. Confirm the installation by pressing 'Yes' in the window that appears. 3. Press the Home key to open the main window. 4. Now press the P key to open the pause menu. 5. Press the F9 key to access the main menu. 6. Press the J key to access the configuration menu. 7. Select 'Basic Settings' from the main menu. 8. Set the inputs from the Basic Settings to emulate the joysticks button. 9. Set the inputs to be used for the mouse buttons from the Basic Settings. 10. Set the D-Pad to emulate the mouse left buttons. 11. Set the

## **System Requirements For LLJoy:**

Minimum: OS: Windows 7, 8, 8.1, 10 (64-bit versions only) Processor: Dual-core processor with 2.4 GHz or faster clock speed, with 4 GB RAM Memory: 4 GB RAM Graphics: DirectX 9 graphics card with 1 GB RAM DirectX: Version 9.0c Network: Broadband Internet connection Storage: 4 GB available space Sound: DirectX 9-compatible sound card with ALSA, OGG, and/or WMA support Additional

[http://launchimp.com/personal-dictionary-crack-patch-with-serial-key-free](http://launchimp.com/personal-dictionary-crack-patch-with-serial-key-free-updated/)[updated/](http://launchimp.com/personal-dictionary-crack-patch-with-serial-key-free-updated/) <https://hhinst.com/advert/aviation-icons-crack-free-download-for-pc/> <http://mkyongtutorial.com/xmanager> [https://natepute.com/advert/sharepoint-bulk-zip-unzip-crack-for](https://natepute.com/advert/sharepoint-bulk-zip-unzip-crack-for-windows-2022-new-2/)[windows-2022-new-2/](https://natepute.com/advert/sharepoint-bulk-zip-unzip-crack-for-windows-2022-new-2/) [https://foaclothing.com/wp](https://foaclothing.com/wp-content/uploads/2022/07/Garden_Glimpses_2_Theme_Crack__MacWin.pdf)[content/uploads/2022/07/Garden\\_Glimpses\\_2\\_Theme\\_Crack\\_\\_MacWin.pdf](https://foaclothing.com/wp-content/uploads/2022/07/Garden_Glimpses_2_Theme_Crack__MacWin.pdf) <https://bizzbless.com/wp-content/uploads/2022/07/CRYPTO.pdf> [https://snackchallenge.nl/2022/07/04/gant-2-ocean-sp2-crack-free-download](https://snackchallenge.nl/2022/07/04/gant-2-ocean-sp2-crack-free-download-x64/)[x64/](https://snackchallenge.nl/2022/07/04/gant-2-ocean-sp2-crack-free-download-x64/) <https://alafdaljo.com/electronic-timer-crack-download-for-windows/> <https://aalcovid19.org/wickrme-with-serial-key-mac-win/> <https://jrowberg.io/advert/maclikedrivedisplay-with-product-key-latest-2022/> <https://fystop.fi/sunflower-quick-query-for-oracle-activation-latest-2022/> <https://xenosystems.space/wp-content/uploads/2022/07/XingSub.pdf> [https://cuteteddybearpuppies.com/2022/07/readcube-crack-license-code-keygen](https://cuteteddybearpuppies.com/2022/07/readcube-crack-license-code-keygen-free-download/)[free-download/](https://cuteteddybearpuppies.com/2022/07/readcube-crack-license-code-keygen-free-download/) <https://efekt-metal.pl/witaj-swiecie/>

[https://natsegal.com/carambis-cleaner-formerly-carambis-registry-cleaner-crack](https://natsegal.com/carambis-cleaner-formerly-carambis-registry-cleaner-crack-for-pc/)[for-pc/](https://natsegal.com/carambis-cleaner-formerly-carambis-registry-cleaner-crack-for-pc/)

<https://marketingbadajoz.com/garena-latest/>

<https://nooorasa.ru/2022/07/04/cdlabeler-crack-activation-code-april-2022/> [https://thecryptobee.com/wp-](https://thecryptobee.com/wp-content/uploads/2022/07/EFIgy_Crack_Free_Download.pdf)

[content/uploads/2022/07/EFIgy\\_Crack\\_Free\\_Download.pdf](https://thecryptobee.com/wp-content/uploads/2022/07/EFIgy_Crack_Free_Download.pdf)

<http://www.midwestmakerplace.com/?p=29199>

<https://briggsandforrester.co.uk/sites/default/files/webform/ABC-Radio.pdf>